## **Título do curso** Métodos em Bioinformática

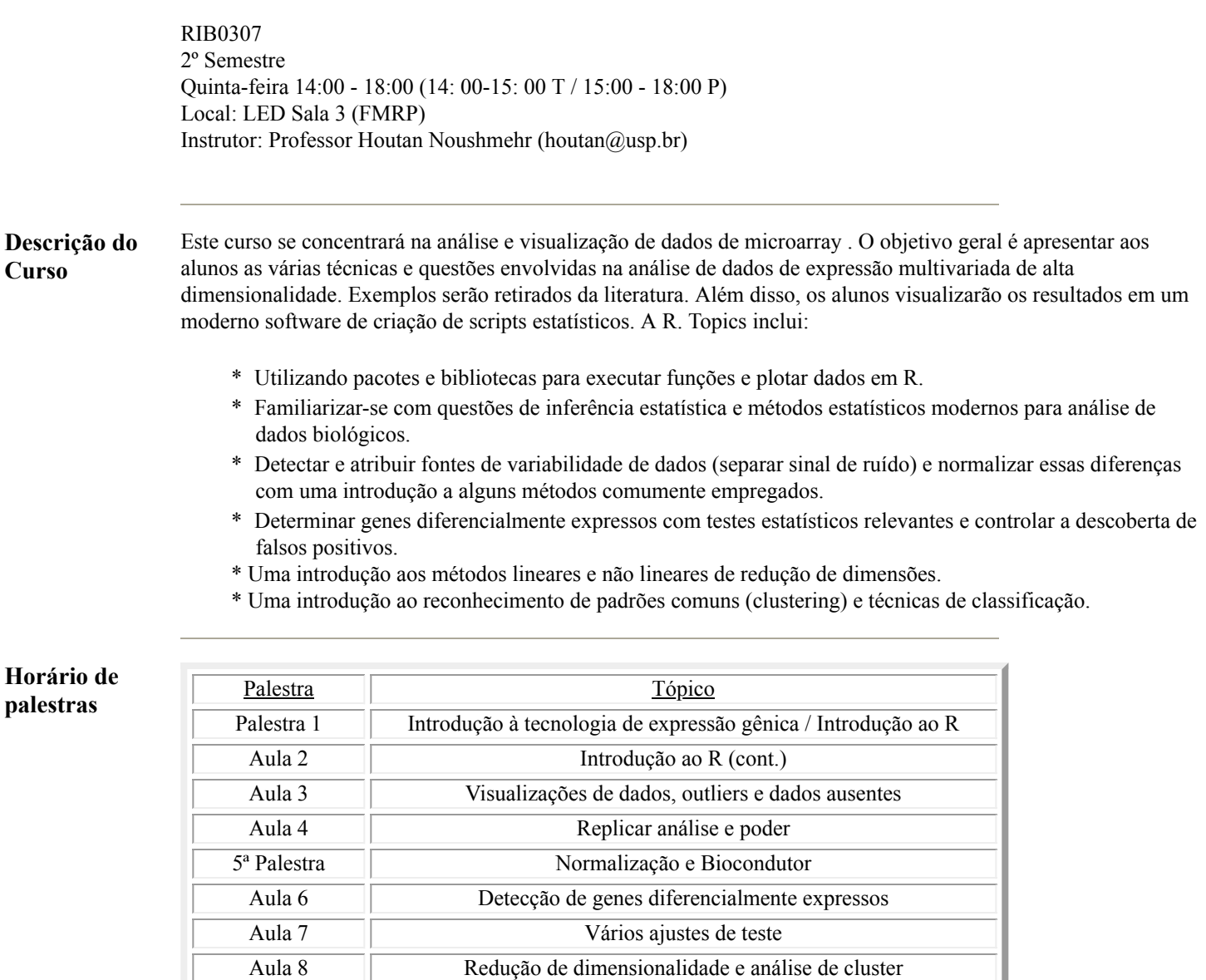

## **Distribuição de pontos**

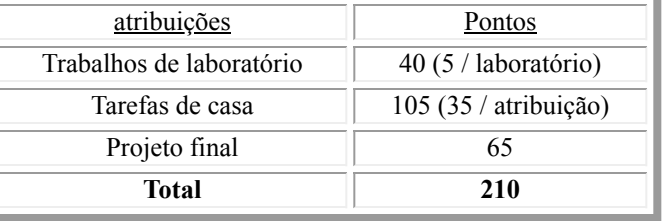

Aula 9 Classificação Palestra 10 | Análise do caminho

## **Políticas e Procedimentos do Curso**

A primeira parte da aula será dedicada aos tópicos das palestras. Muitos dos tópicos virão diretamente da literatura. A segunda parte da aula exigirá a conclusão de uma tarefa de laboratório. Essas são tarefas relativamente curtas, projetadas para ajudar os alunos a se familiarizar com a linguagem R e implementar análises básicas de microarray . Muitas das funções serão dadas nas notas de aula, para que o laboratório se concentre em utilizar este código para resolver vários problemas. Cada aluno será responsável pela conclusão de um projeto final.

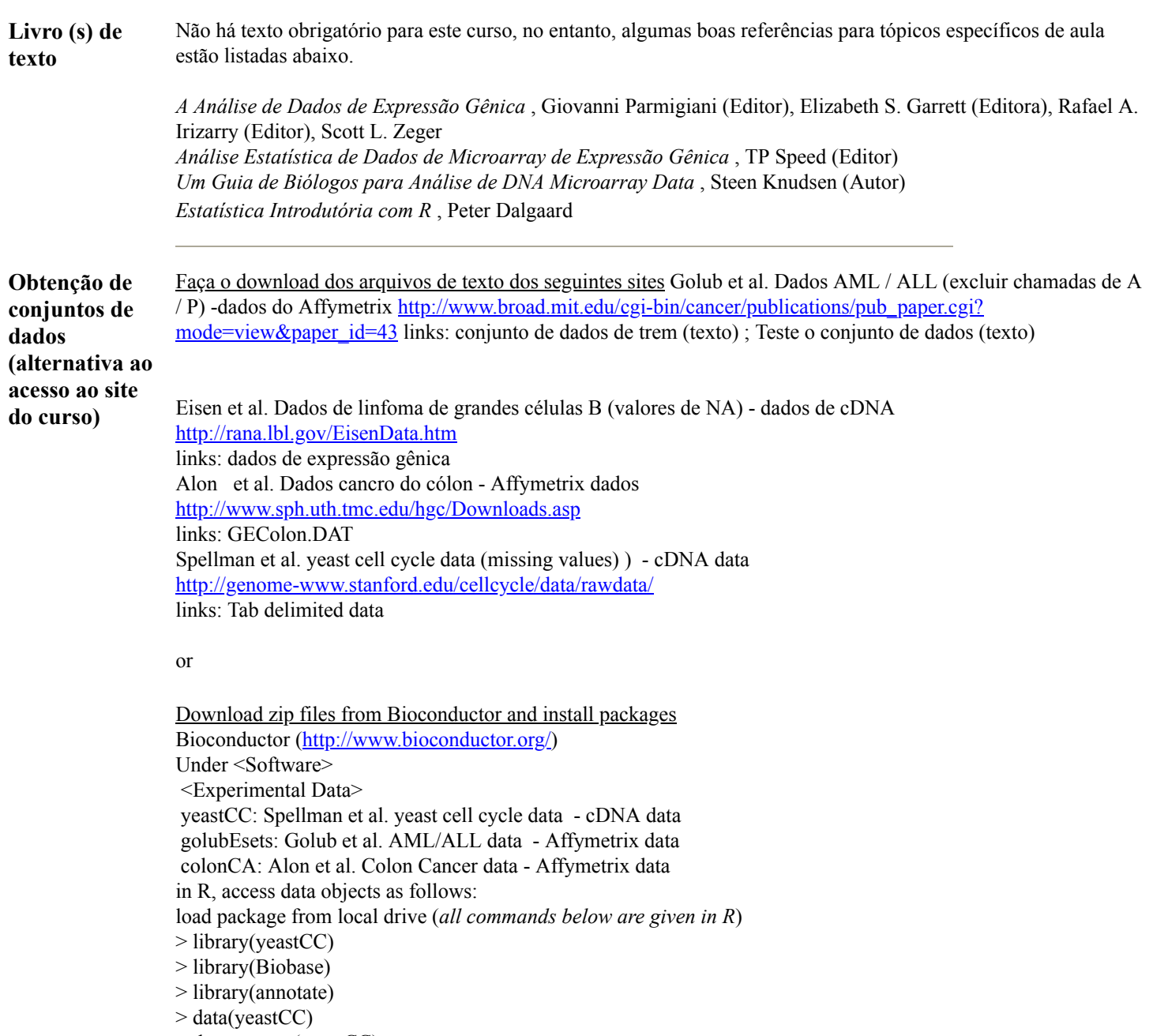

> dat <- exprs(yeastCC)